# Which Fish? Student Activity

Open the Which\_Fish.tns file.

Learning to identify animals in the wild can be very difficult if you don't know what you are looking for. However, learning about some of the features that vary from one species to the next can help.

Ichthyology is the study of fish. In this lesson, you'll be learning about this diverse branch of zoology, which covers creatures in a huge range of ecosystems. There are tens of thousands of fish species, living in oceans, lakes and rivers throughout the Earth!

First you will learn about some unique features of fish structure. Then you will practice identifying some fish based on these characteristics.

### Move to pages 1.2 - 1.4.

1. Read the information about the two organs that allow fish to remain underwater.

## Answer question 1 here and/or in the .tns file.

Q1. What would happen to a fish with no air bladder? Explain.

#### Read pages 1.6 – 1.7.

2. Read the information about the observable characteristics that can be used to identify different species of fish.

#### Answer questions 2–4 here and/or in the .tns file.

- Q2. Which fins steer a fish?
  - A. Dorsal fins
  - B. Pelvic fins
  - C. Anal fins
  - D. Caudal fins

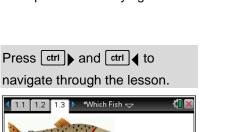

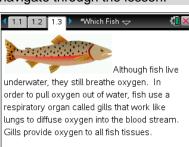

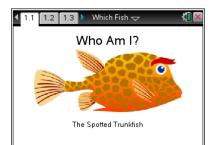

Name \_\_\_\_\_ Class \_\_\_\_\_

| <b>U</b> | Which Fish?      |
|----------|------------------|
|          | Student Activity |

| Name  |  |
|-------|--|
| Class |  |

- Q3. What does the air bladder do?
  - A. Holds air for breathing
  - B. Helps with steering
  - C. Camouflages the fish
  - D. Provides buoyancy
- Q4. What is one purpose of fish scales?
  - A. Absorb oxygen
  - B. Improve swimming
  - C. Provide buoyancy
  - D. Protect skin

#### Move to pages 2.1 – 2.2.

3. Read the information on page 2.1. Then on page 2.2, answer the questions in the simulation to determine the names of the different fish.

Click 🔀 to close the directions and view the simulation. If needed at any time during the simulation, you can press menu to view the directions again.

Answer questions 5–13 in the .tns file.

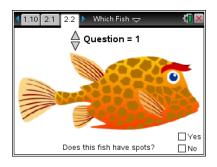